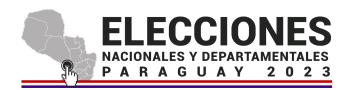

## Apoderados y Veedores **Archivos csv**

Al procesar un código QR con la aplicación **Apoderados y Veedores**, se pueden obtener los resultados del **recuento (candidaturas de listas uninominales)** en texto plano y, si así correspondiera, del detalle de las **preferencias (candidaturas de listas plurinominales)**.

**Nota**: si se escanea el QR del acta de una candidatura uninominal la aplicación generará un solo csv de recuento. Sin embargo, si se escanea el QR del acta de una candidatura plurinominal, la aplicación generará dos archivos csv (un recuento general y otro ampliado según el número de opción).

En caso de leer el QR del Escrutinio desde la Máquina de Votación, se generarán dos archivos csv (un recuento con todas las candidaturas y otro ampliado según el número de opción).

## Recuento

Nombre del csv: <mesa>-acta-recuento-<candidatura>.csv

Suponiendo una ubicación con cuatro listas y las categorías "CANDIDATURA1" y "CANDIDATURA2", un csv de recuento tendrá un formato similar al de a continuación:

```
"Mesa","Clase","Nro.","Agrupación","CANDIDATURA1","CANDIDATURA2"
"249.11.13.262.15.18","Lista","1000","HORIZONTE NUEVO","24","4"
"249.11.13.262.15.18","Lista","1000","HORIZONTE NUEVO","12","3"
"249.11.13.262.15.18","Lista","2000","PARTIDO SOLIDARIO","-","2"
"249.11.13.262.15.18","Lista","2000","PARTIDO SOLIDARIO","-","1"
"249.11.13.262.15.18","Blanco","Votos en blanco","14","24"
"Votos NULOS","3"
"Votos a Computar","2"
"Total General","55"
```
Dado que los datos de este CSV son análogos a los de escrutinio, en la primera línea se visualizan las etiquetas que identifican a cada uno de los datos, a saberse: identificador de mesa, tipo de voto ("Lista" o "Blanco"), número de lista, nombre de la lista, y cargos (candidaturas) de la ubicación(\*). Las siguientes líneas corresponden a los votos de cada lista según la categoría, seguida por la línea que muestra los Votos en Blanco. Las últimas 4 líneas — que no guardan relación con el encabezado — refieren a información general de la mesa (votos nulos, cantidad de votos a computar y total general).

## **Preferencias**

Nombre del csv: <mesa>-acta-preferencias-<candidatura>.csv

Teniendo en cuenta el recuento anterior, y suponiendo que la candidatura (CANDIDATURA2) posee 4 opciones, un segundo archivo csv tendrá un formato similar al de a continuación:

```
"Mesa", "Cargo", "Nro", "1", "2", "3", "4"
"249.11.13.262.15.18","CANDIDATURA2", "1000",-, "11", "23", "0"
"249.11.13.262.15.18","CANDIDATURA2" "2000", "0", "15", "1", -
```
Para el caso, el encabezado consiste del código de mesa, nombre del cargo (candidatura), número de la lista y finalmente los números de opción.

**Nota:** Si la lista no presenta algunas opciones de candidatos, las mismas se marcarán con un guión.

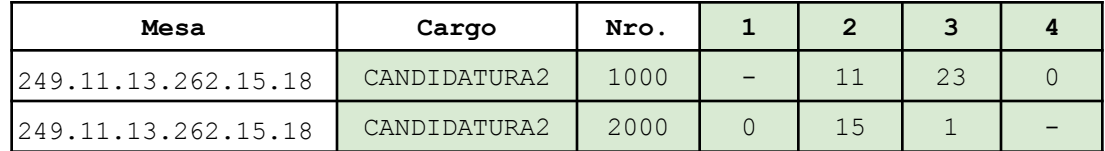

## Interpretando el identificador de mesa y candidaturas

El identificador de mesa es una secuencia de 6 números separados por punto, donde cada uno tiene el siguiente significado:

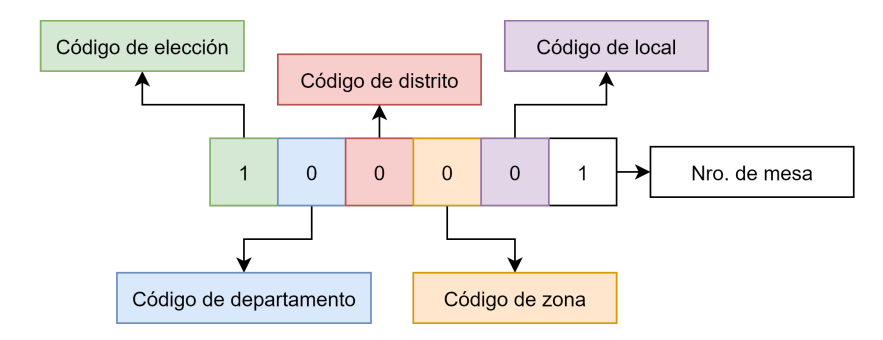

Asimismo, y a efectos de interpretar los códigos de las candidaturas, es útil tener en cuenta la siguiente tabla:

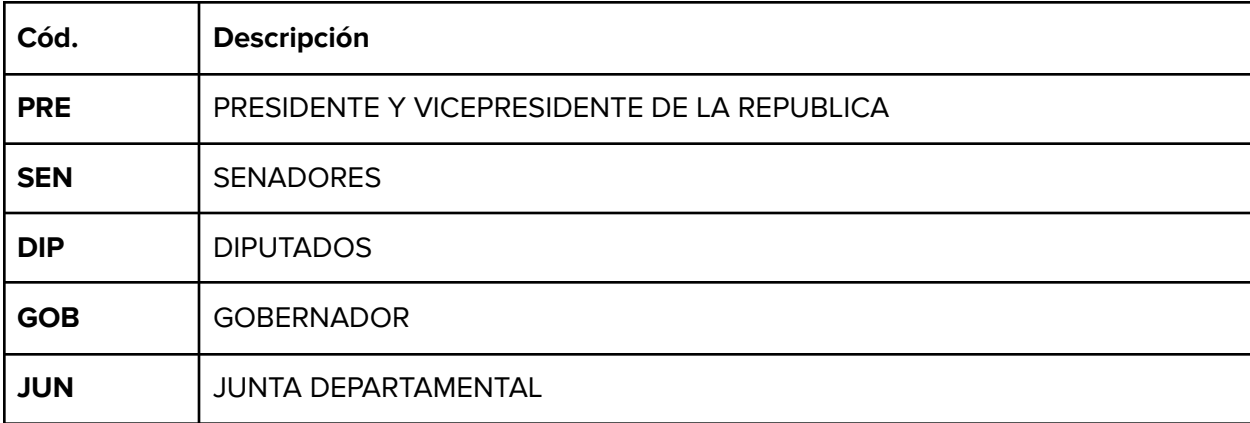